## Vault Help has moved!

The content on classic Vault Help is no longer maintained and may not be accurate. In 22R3, December 2, 2022, all links to classic Vault Help will redirect to new Vault Help. To ensure the best customer experience, update all bookmarks directing to this site before 22R3, Dec 2, 2022.

Please visit us at our new location:

- [Veeva Vault Help](https://veevavault.help/)
- [Veeva Vault Release Notes](https://rn.veevavault.help/en/gr/)

# **Veeva** Vault

Navigation  $\equiv$ 

# New Features in Vault V8.0 API (8.0.0 Release)

Release Date: March 10, 2014

We are pleased to bring you the following enhancements to the V8.0 API in this week's release.

## <span id="page-0-0"></span>Suppress Generation of Viewable Renditions

We've updated the Documents API to allow users to optionally suppress rendering of a viewable rendition for the document on initial document creation or during document versioning. This option facilitates scenarios where users must import custom viewable renditions during document migrations.

## <span id="page-0-1"></span>Catalogs API Deprecation

With the introduction of Vault Objects, we have deprecated the Catalogs APIs. Existing customers can continue using the deprecated APIs, but we encourage them to upgrade to the new V8 API to take advantage of new features offered by Vault Objects.

## <span id="page-0-2"></span>API Bug Fixes

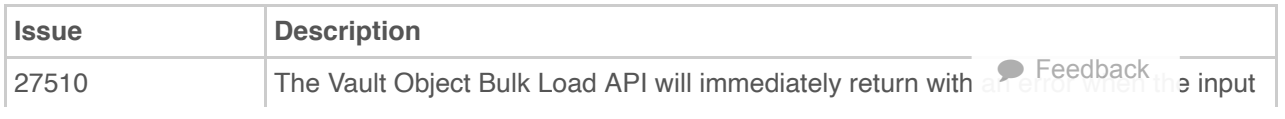

vaulthelp.vod309.com/wordpress/rn/limited-release/api/new-features-in-vault-api-800/ 1/3

12/2/22, 2:41 PM New Features in Vault V8.0 API (8.0.0 Release) | Vault Help

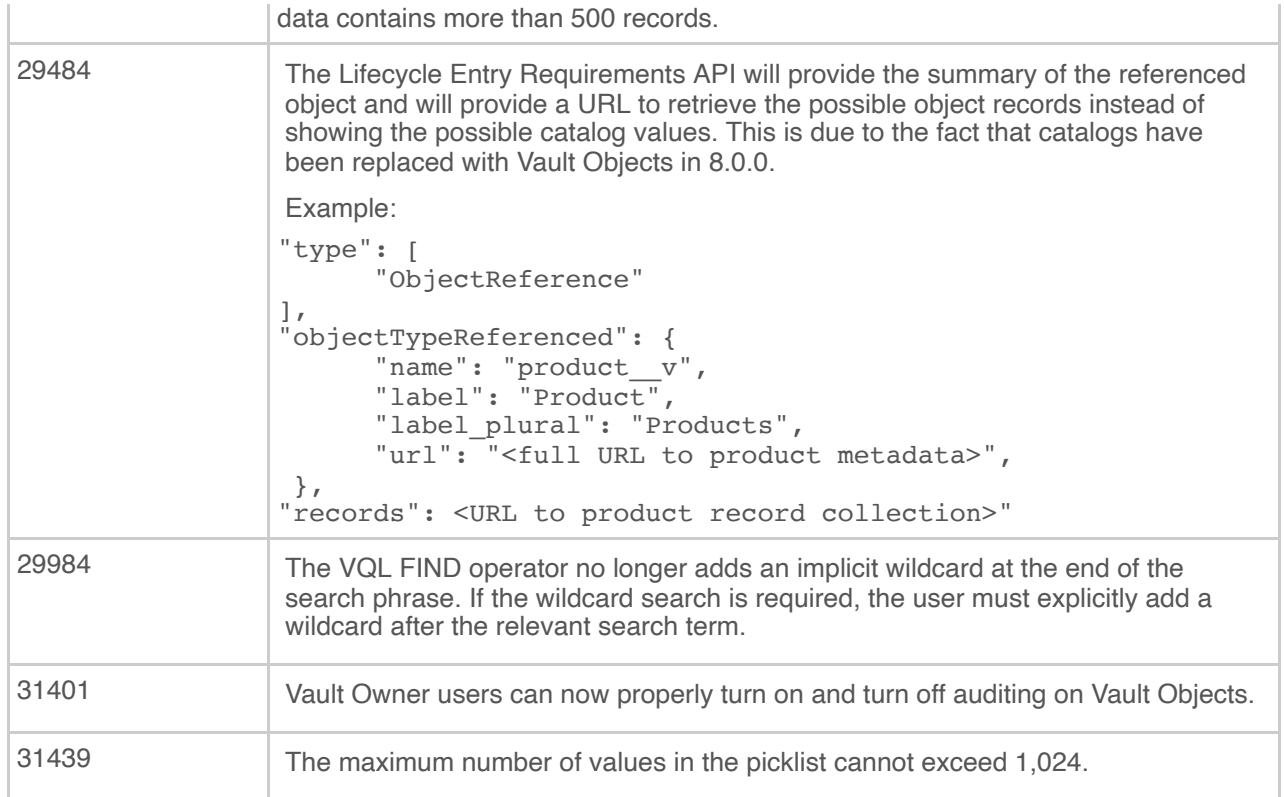

#### **Search**

Search...

#### **Article Contents**

- [Suppress Generation of Viewable Renditions](#page-0-0)
- [Catalogs API Deprecation](#page-0-1)
- [API Bug Fixes](#page-0-2)

#### **Related Articles**

- [New Developer Features in 17R3](http://vaulthelp.vod309.com/wordpress/rn/limited-release/api/new-developer-features-17r3/)
- [New Features in Vault v17.3 API \(17R2.4 Release\)](http://vaulthelp.vod309.com/wordpress/rn/limited-release/api/new-features-in-vault-v17-3-api-17r2-4-release/)
- [New Features in Vault v17.3 API \(17R2.3 Release\)](http://vaulthelp.vod309.com/wordpress/rn/limited-release/api/new-features-in-vault-v17-3-api-17r2-3-release/)
- [New Features in Vault v17.3 API \(17R2.2 Release\)](http://vaulthelp.vod309.com/wordpress/rn/limited-release/api/new-features-in-vault-v17-3-api-17r2-2-release/)
- [New Features in Vault v17.2 API \(17R2 Release\)](http://vaulthelp.vod309.com/wordpress/rn/limited-release/api/new-features-in-vault-v17-2-api-17r1-4-release/)

© 2022 Vault Help. All Rights Reserved.

Were you able to answer your question in Vault Help? If you have other questions or feedback, see Vault [Community](http://vaulthelp.vod309.com/wordpress/?p=25122).

**Feedback** 

Q

This is classic Vault Help. Go to the new Veeva Vault [Help](https://platform.veevavault.help/) web site.